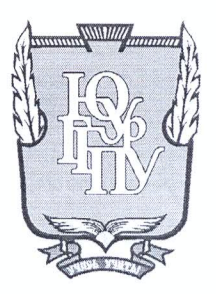

## МИНИСТЕРСТВО НАУКИ И ВЫСШЕГО ОБРАЗОВАНИЯ РОССИЙСКОЙ ФЕДЕРАЦИИ

Федеральное государственное бюджетное образовательное учреждение высшего образования «ЮЖНО-УРАЛЬСКИЙ ГОСУДАРСТВЕННЫЙ ГУМАНИТАРНО-ПЕДАГОГИЧЕСКИЙ УНИВЕРСИТЕТ» (ФГБОУ ВО «ЮУрГГПУ»)

## ФИЗИКО-МАТЕМАТИЧЕСКИЙ ФАКУЛЬТЕТ

## КАФЕДРА ИНФОРМАТИКИ, ИНФОРМАЦИОННЫХ ТЕХНОЛОГИЙ И МЕТОДИКИ ОБУЧЕНИЯ ИНФОРМАТИКЕ

Методика обучения программированию на языке 1С в школьном курсе информатики

Выпускная квалификационная работа по направлению 44.03.05 Педагогическое образование (с двумя профилями подготовки) Направленность программы бакалавриата

#### «Информатика. Английский язык»

Проверка на объем заимствований:  $86.7$ % авторского текста

Работа *МИОНИ идляно* к защите «16» Mare  $20/9r$ . зав. кафедрой ИИТиМОИ

Рузаков А.А.

Выполнила: Студентка группы ОФ-513/093-5-1 Рипко Александра Сергеевна

Научный руководитель: к.п.н., доцент кафедры ИИТиМОИ Носова Людмила Сергеевна

Forcal

Челябинск 2019

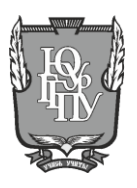

**МИНИСТЕСТВО НАУКИ И ВЫСШЕГО ОБРАЗОВАНИЯ РОССИЙСКОЙ ФЕДЕРАЦИИ Федеральное государственное бюджетное образовательное учреждение высшего образования «ЮЖНО–УРАЛЬСКИЙ ГОСУДАРСТВЕННЫЙ ГУМАНИТАРНО– ПЕДАГОГИЧЕСКИЙ УНИВЕРСИТЕТ» (ФГБОУ ВО «ЮУрГГПУ»)**

## **ФИЗИКО–МАТЕМАТИЧЕСКИЙ ФАКУЛЬТЕТ**

## **КАФЕДРА ИНФОРМАТИКИ, ИНФОРМАЦИОННЫХ ТЕХНОЛОГИЙ И МЕТОДИКИ ОБУЧЕНИЯ ИНФОРМАТИКЕ**

# **МЕТОДИКА ОБУЧЕНИЯ ПРОГРАММИРОВАНИЮ НА ЯЗЫКЕ «1С» В ШКОЛЬНОМ КУРСЕ ИНФОРМАТИКИ**

**Выпускная квалификационная работа по направлению «44.03.05 Педагогическое образование», профиль «Информатика. Английский язык»**

Проверка на объем заимствований: % авторского текста

Работа к защите рекомендована/не рекомендована

« » 2019г.

зав. кафедрой \_\_\_\_\_\_\_\_\_\_\_\_\_\_\_\_

(название кафедры) \_\_\_\_\_Фамилия И.О. Выполнил (а): Студент (ка) группы ОФ-513/093-5-1 Рипко Александра Сергеевна

Научный руководитель: к.п.н, доцент кафедры ИИТиМОИ

Носова Людмила Сергеевна

**Челябинск 2019**

# **ОГЛАВЛЕНИЕ**

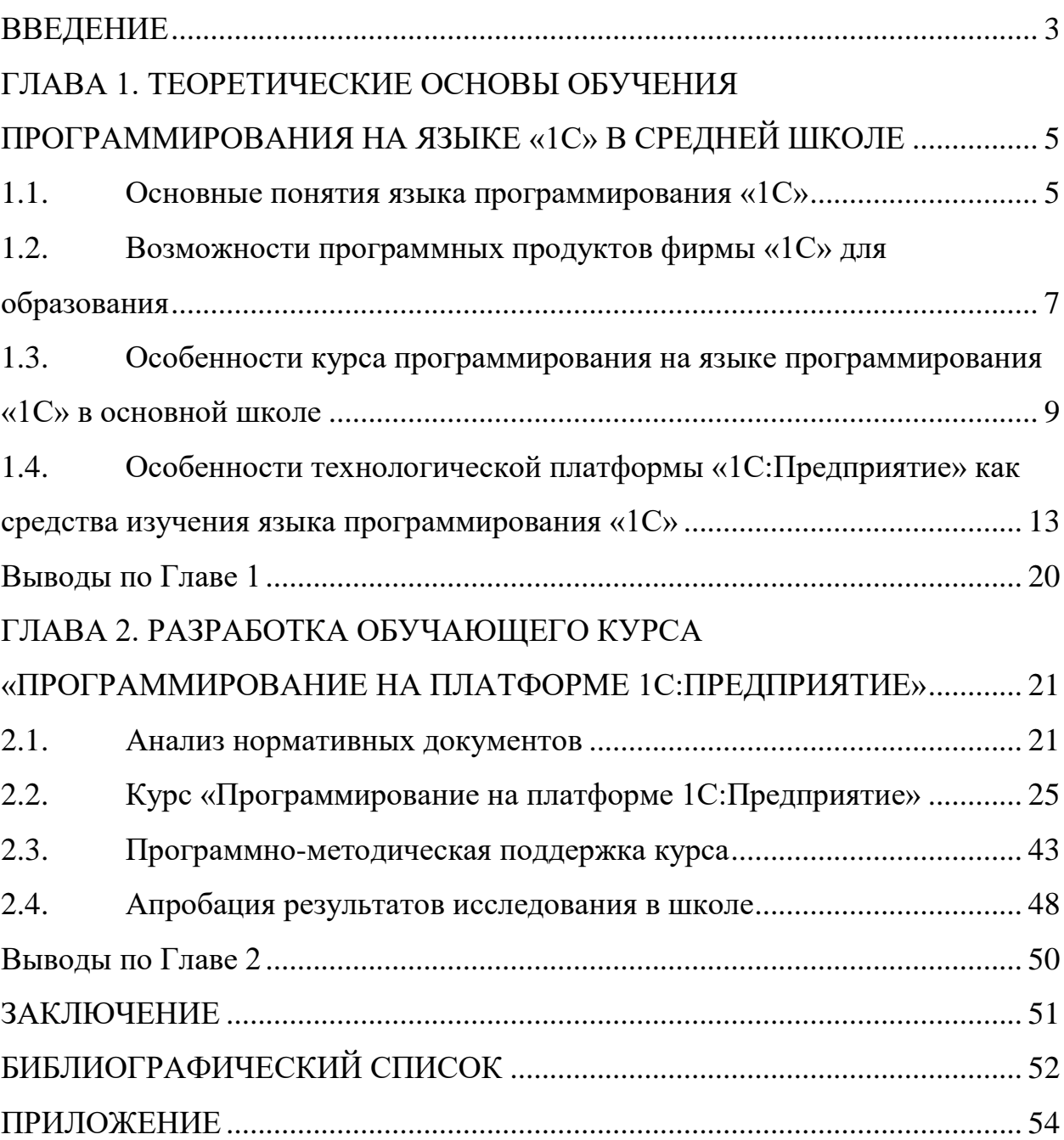

## **ВВЕДЕНИЕ**

Программирование является неотъемлемой частью большой и слаженной работы многих сфер производств. С каждым годом многие процессы автоматизируются и за всеми этими модернизациями стоят программисты. Спрос на данные кадры увеличивается в геометрической прогрессии. За счет маленького предложения рынка труда, заработные платы специалистов очень высоки.

На сегодняшний день популярными становятся профессии, связанные с какими-либо языками программирования. Одним из них является программист 1С. На рынке труда он занимает одну из лидирующих мест на ряду с программистами JavaScript, C++, PHP, Python и другие. Среднерыночная зарплата программиста «1С» составляет 125 000р. наравне с программистами JavaScript и Python.

Важной проблемой современного школьного образования является предпрофессиональная подготовка старшеклассников. Для этого внедряется профильное обучение, направленное на подготовку к будущей профессии, дается первое представление о ней. Данный курс даст представление учащимся не только об еще одном языке программирования, но и познакомит с профессией программиста «1С».

**Цель работы:** изучить особенности методики обучения программирования и разработать курс для учащихся 9-х классов в рамках внеурочной деятельности «Программирование на платформе 1С:Предприятие».

**Объект исследования**: программирование в программной среде «1С:Предприятие» в средней школе.

**Предмет исследования:** процесс обучения программированию в программной среде «1C:Предприятие» в средней школе.

В соответствии с целью работы были поставлены следующие **задачи**:

1. Изучить и проанализировать нормативные документы по предмету информатика.

2. Выявить методические особенности изучения программирования в 9-х классах.

3. Познакомиться с платформой «1C:Предприятие».

4. Разработать курс по программированию на языке «1C» для средней школы.

5. Разработать программно-методическую поддержку курса в виде электронного пособия.

**Гипотеза:** курс, направленный на изучение языка программирования «1С» для учащихся 9-х классов, в рамках внеурочной деятельности, позволит повысить интерес к информатике, программированию и будет способствовать развитию навыков работы с новым продуктом.

# **ГЛАВА 1. ТЕОРЕТИЧЕСКИЕ ОСНОВЫ ОБУЧЕНИЯ ПРОГРАММИРОВАНИЯ НА ЯЗЫКЕ «1С» В СРЕДНЕЙ ШКОЛЕ**

## **1.1. Основные понятия языка программирования «1С»**

Фирма «1С» является одной из известных компаний в России и странах СНГ в сфере ERP (англ. Enterprise Resource Planning, планирование ресурсов предприятия). Её деятельность направлена на разработку, дистрибьюцию, издания и поддержку компьютерных программ делового и домашнего назначения. Одной из популярных продуктов фирмы является «1С:Предприятие», так же, как и продукты в сфере образования и предназначенных для домашних компьютеров. Главной целью систем программ «1С:Предприятие» является автоматизация управления и учет предприятий в разных отраслях жизнедеятельности. В 2002 году была присуждена Премия Правительства РФ в области науки и техники, за внедрение систем программ «1С:Предприятие». Подробней об этой платформе вы можете прочитать в параграфе 1.4. Не только предприятия России и стран СНГ используют эту систему, но ею пользуются предприятия многих стан мира [5]. В связи с большой популярностью платформы, квалифицированные работники пользуются спросом и их заработные платы выше среднего. В Челябинске эта цифра начинается с 40 000 рублей, а в Москве от 70 тыс. рублей.

«1С» работает не только в экономическом направлении, но и в направлении образования и уделяет этому не меньшее внимание. Создаются всевозможные учебные пособия для разного возраста и по разным предметам.

Знакомясь с новой компьютерной программой для дальнейшей работы в ней в первую очередь нам необходимо разобрать и понять язык, на котором написана эта программа. В мире существует более восьми тысяч языков программирования и у каждого свой набор лексических, синтаксических и семантических правил. Однако все программы в той или иной мере похожи друг на друга этим набором правил.

Язык программирования – набор слов и правил, с помощью которых происходит общение между пользователем и персональным компьютером (ЭВМ). Языки программирования делятся на два основных класса: низкоуровневые и высокоуровневые языки.

Языки низкого уровня программирования близки к машинным языкам. Эти языки более точно передают команды машине для выполнения, работа компиляторов становится быстрее и надежнее. За счет этого программа становится более громоздкой, трудная для понимания пользователем и сложной в поиске ошибок. Примером таких языков является ассемблер.

Языки высокого уровня программирования, языки третьего поколения, наоборот, у них программный код намного сжатый, понятный и удобный для поиска ошибок. Однако увеличиваются компиляторы, они становятся массивными, работа замедляется и иногда становится неэффективной. Примерами таких языков являются Visual Basic, Python, Delphi (Pascal), SQL.

Помимо этого, различают компилируемые и интерпретируемые языки программирования [4]. Разница этих трансляторов в том, что компиляторы переводят код программы на машинный язык целиком, а интерпретаторы переводят код программы построчно. Примеры интерпретируемых языков – Java Script, VB Script, компилируемых языков – C, C++, Fortran.

Так же языки программирования могут делиться на другие виды такие как алгоритмический язык, формальный язык, символический язык, объектно-ориентированный, предметно-ориентированный и т.д.

Рассмотрим язык программирования «1С». Встроенный язык программирования «1С» – язык программирования, который используется для разработки приложения на базе платформы «1С:Предприятие». Он является предварительно компилируемым предметно-ориентированным встроенным языком в технологическую платформу «1С:Предприятие». Язык программирования «1С» является языком высокого уровня. Он поддерживает русский и английский синтаксис команд. У языка программирования «1С» появляются общие черты с такими языками программирования как Pascal,

Delphi, Visual Basic, язык запросов, напоминающий SQL, это значительно облегчает изучение и понимание языка начинающим программистам, но он не является аналогом ни одного из этих продуктов.

От других языков встроенный язык программирования «1С» отличается меньшей строгостью и отсутствием некоторых конструкций:

− нет жесткой типизации переменных;

переменные можно инициализировать в самом тексте модуля;

логические и арифметические операции можно совершать с разными типами данных;

− существуют процедуры и функции, в которых параметры можно не указывать, но обязательно должны стоять пустые круглые скобки;

у каждого нового созданного объекта конфигурации имеется свой модуль, но можно создать общие модули;

нет классов, наследования, инкапсуляции, полиморфизма.

Предметно-ориентированные языки дают возможность упростить понимание некоторым частным задачам. Из этого следует, что специалист в какой-либо области, не являющийся программистом, сможет понять код программы. Это создаст благоприятные условия для достижения взаимопонимания между программистом и клиентом [12].

# **1.2. Возможности программных продуктов фирмы «1С» для образования**

Фирма «1С» является ведущим производителем прикладных решений в разных сферах жизни от бизнеса до образования. На официальном сайте «1С» [5] можно найти все продукты этой фирмы. С 1996 года выпускает образовательные мультимедийные продукты. Они охватывают всю школьную программу по основным дисциплинам. Неоднократно выполняли заказы специально по просьбе Министерства образования и Науки РФ. Все учебные пособия выпускаются собственным издательством «1С-Паблишинг», которое входит в утверждённое Министерством список

издательств, выпускающие учебные пособия.

В разделе «1С:Мультимедиа» представлены разработки фирмы направленные на детей. Они предлагают курсы по таким направлениям как: программирование на Java, 1C, web-разработка, робототехника, системное администрирование и прочее. Так же проводятся курсы по подготовке к ЕГЭ по русскому языку, информатике и математике.

Фирма предоставляет продукты для любого возраста. Для дошкольного образования разработаны образовательные приложения и игры с хорошо знакомыми персонажами из мультфильмов такими как: Фиксики, Лунтик, Три богатыря, Барбоскины и другие. С ними дети научатся считать и читать, разовьют воображение, логику, память, окажутся внутри одной из всех известных сказок. Игры доступны в магазинах приложений Google Play и App Store.

Для детей более старшего возраста фирма предлагает онлайн-доступ к материалам по разным предметам из школьного курса, таким как алгебра, физика, история, обществознание и т.д.

Для учителей подготовлены методические материалы в форме видеоматериалов и примеров уроков и учебные пособия, которые входят в перечень учебных пособий Минобрнауки РФ и совместимы с работой на интерактивной доске.

В комплексную систему автоматизации учебного процесса «1С:Образование» входит 11 серий, включающих в себя коллекцию образовательных программ разной направленности. Рассмотрим каждую серию в отдельности.

Серия «1С:Школа» включает в себя интерактивные учебные материалы, виртуальные лаборатории, анимации, игры, схемы и подсказки по базовым школьным предметам. Все они соответствуют федеральному государственному образовательному стандарту.

В серию «1С:Высшая школа» включены пособия для вузовских дисциплин.

Серия «1С:Лаборатория» направлена на получение знания через личный опыт учащихся.

Серия «1С:Репетитор» рассчитана на подготовку к ЕГЭ. В него входит электронный учебник, задачник и справочник, содержащие полный курс подготовки с тренажерами и задачами. Так же можно готовиться бесплатно по видео урокам расположенным на сайте «1С:Репетитор».

Серия «1С:Образовательная коллекция» включает в себя образовательные издания по школьным дисциплинам в электронном виде. Они помогут подготовиться к переходу в следующий класс и освоению новых знаний.

Серия «1С:Познавательная коллекция» рассчитана на расширение кругозора у учащихся от истории до техники.

Серия «1С:Мир компьютеров» поможет самостоятельно изучить компьютерные программы.

Серия «1С:Бизнес-курс» содержит материалы деловой тематики, для профессионального роста.

В конструкторских средах учителя методисты, без помощи специально обученных людей, смогут создать задания, модели, наполненные интерактивными объектами.

Серия «1С:Аудиокниг» позволит прослушивать книги в любом мест, а так же развить навык слухового восприятия речи.

Комплекты для использования на уроке помогут учителю наглядно и интересно объяснить учащимся сложные темы по своему предмету.

В серии материалов «1С:Бесплатно» можно воспользоваться бесплатными предложениями от компании например онлайн-школа программирования, лекции, семинары, вебинары и т.д.

# **1.3. Особенности курса программирования на языке программирования «1С» в основной школе**

Изучения языка программирования в разных школах начинается по-

разному. В общеобразовательных школах изучение программированию начинается с 8-9 класса в зависимости от учебного плана и автора учебника. У Босовой Л.Л. изучение программирования начинается с 3 главы 8 класса. У Семакина И.Г начинается со 2 главы в 9 классе. У Угриновича Н.Д. программирование начинается с начала 9 класса. Изучение языка программирования в основном начинается с языка Pascal, в отдельных случаях, как например у Угриновича Н.Д., с Visual Basic.

В школах лицеях, гимназиях, в профильных классах изучение программирования начинается уже с 5 класса. На элективных курсах в среде программирования Scratch или на уроках по робототехнике. Так же помимо изучения Pascal, учащиеся изучают Python,  $C++u$  др.

В ОГЭ и ЕГЭ в заданиях на понимание выполнения алгоритма (20, 21), исправлением ошибок в программе (С1), алгоритмы обработки массивов (С2) предоставляется фрагмент программы на 5 языках программирования: Basic, Python, Pascal,  $C++$  и алгоритмический язык. В части программирование  $(C4)$ ученику предоставляется свободный выбор языка программирования для написания программы.

Как было сказано выше, язык программирования «1С» является языком высокого уровня и проявляет черты Pascal, Delphi, Visual Basic, а язык запросов напоминает SQL. Однако он не является аналогом ни одного из этих продуктов. Проведем сравнительный анализ этих языков программирования и выявим их отличительные черты.

Все языки программирования преследуют свои цели и исходя из этого оснащенность языков разная. «1С» специализирована на решении экономических задач, состав классов заранее предопределен. В связи с этим в языке существуют готовые модули, благодаря которым можно расширить функционал подклассов. Может показаться, что «1С» простой язык, но для работы с ним необходимо изучить предметную область как бухгалтерию, налоговый учет и т.д. В таблице 1 представлено сравнение языка программирования «1С» с другими подобными ему языками.

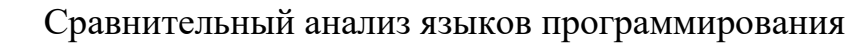

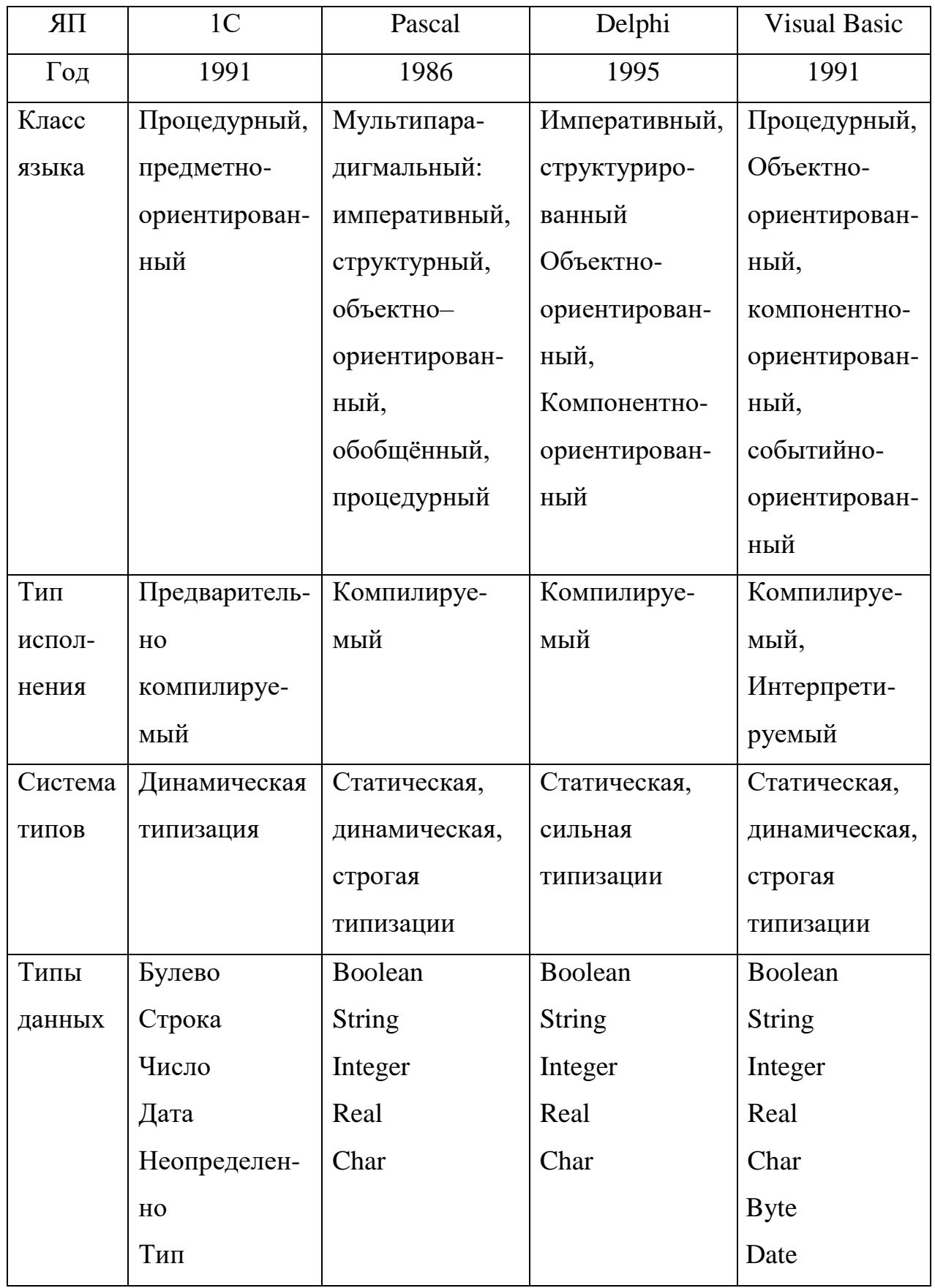

*Продолжение таблицы 1*

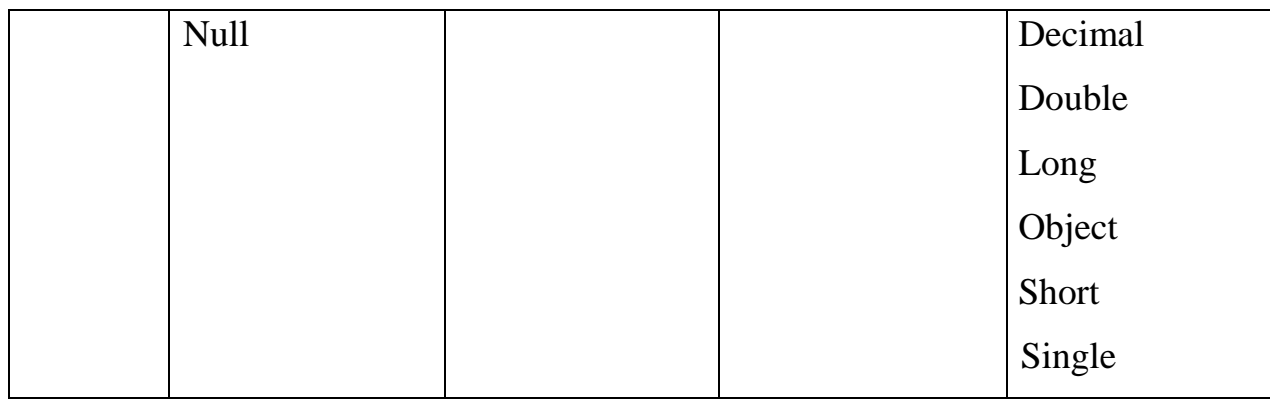

Из таблицы 1 видно, что по системе типов «1С» имеет динамическую типизацию. Это означает, что язык данной типизации не будет требовать определение типа переменной, но и не определит его сам. Переменная определяется в момент запуска программы. Этим свойством «1С» схожа с Pascal и Visual Basic. Сравнивая типы данных можно отметить, что в  $\langle$ 1С» присутствуют стандартные типы как булево, строка и число и так же ряд своих отличительных типов.

Отличительные черты в работы со встроенным языком:

предварительная компиляция – весь внутренний код преобразуется во внутренний код;

преобразованные модули сохраняется в памяти;

мягкая типизация – тип переменной задается типом значения, и может изменяться в процессе работы;

− отсутствие программного описания объектов конфигурации – программист может использовать встроенные в платформу объекты или объекты, которые создаются системой в результате визуализации.

Языки запросов «1С» и SQL абсолютно похожи названиями команд, такими как логические операторы, объединение и соединение таблиц, функции работ с датами и др., единственное отличие, «1С» может поддерживать название команд как на английском, так и русском языках. Отличительной чертой этих языков является то, что SQL гораздо больше возможностей, чем в языке запросов «1С». Например, данные в таблице

можно изменять, а в «1С» возможно только обращение к ним. Таблицы можно создавать и изменять их, вдобавок есть возможность создавать и удалять базы данных. Однако и «1С» имеет ряд преимуществ перед SQL. Исходя из специфики «1С:Предприятия», язык запросов «1С» может:

− обращаться к табличным частям объектов, таких как, документы, справочники;

− обращаться к свойствам объектов («разыменование ссылочных полей»);

− использовать виртуальные таблицы для быстрого обращения к нужным данным из регистров;

накладывать блокировку на таблицы.

# **1.4. Особенности технологической платформы «1С:Предприятие» как средства изучения языка программирования «1С»**

Язык программирования «1С» ничего не будет значить без конфигурации, в которой он будет реализовываться, а конфигурация ничего не будет значить без платформы. Представим, что конфигурация – это CDдиск с какой-либо информацией на ней. При этом мы не сможем извлечь эту информацию без специального устройства как магнитофон. Магнитофон – это наша платформа «1С:Предприятие». Сам по себе магнитофон не представляет никакой ценности без CD-диска, так же, как и CD-диски бесполезны без магнитофона. На магнитофоне можно не только прослушать запись с CD-диска, но и записать свою. Можно сделать вывод, что конфигураций у нас может быть множество, но платформа будет неизменно одна (рис. 1).

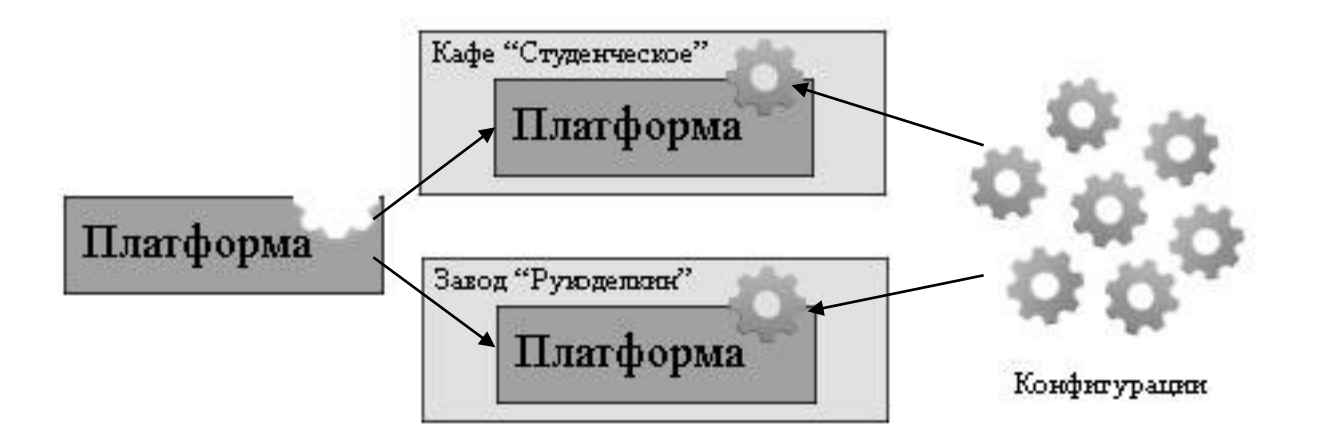

Рис. 1. Внутренне устройство платформы «1С:Предприятие»

Платформа «1С:Предприятие» – это совокупность различных программных инструментов, с которыми работают разработчики и пользователи [7]. Платформа управляет конфигурацией, обеспечивает её работу и допускает внесения изменения или создание новой конфигурации.

Рассмотрим ряд понятий и разницу между ними. Конфигурация и прикладное решение – это два термина обозначающие одно и тоже. Конфигурация – совокупность созданных разработчиком объектов, их свойств, методов и алгоритмов поведения, отражающих хозяйственную деятельность предприятия [7]. Простыми словами можно сказать, что конфигурация – это пустая база данных. Термин конфигурация больше используется разработчиком, а прикладное решение используется обычными пользователями системы «1С:Предприятие». Информационная база создается в самом начале (рис. 2), это конфигурация (база данных), заполненная данными пользователя.

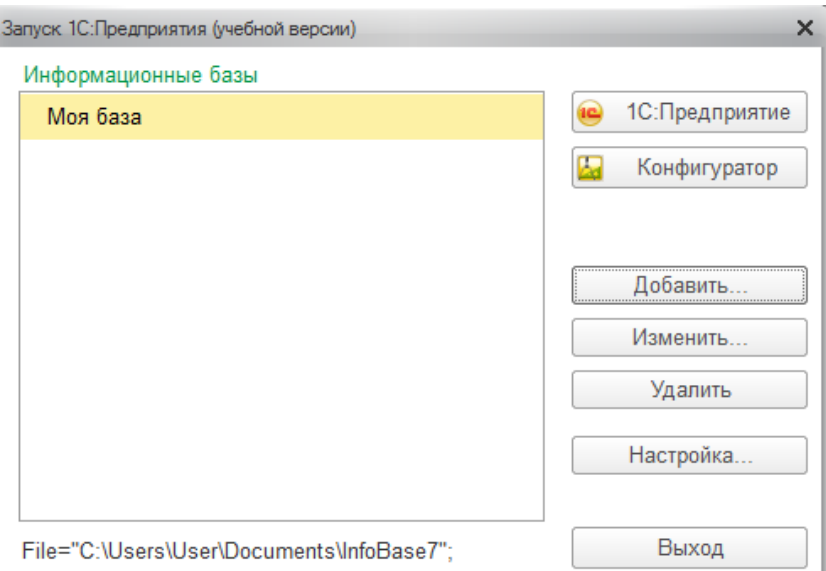

## Рис. 2. Окно запуска «1С:Предприятие»

Теперь перейдем к рассмотрению платформы «1С:Предприятие». «1С:Предприятие» является универсальной системой автоматизации экономической и организационной деятельности предприятия [7]. Платформа может приспосабливаться к каждому предприятию исходя из поставленных целей и задач. Такая способность называется – конфигурируемостью т.е. возможность настраиваемости системы на специфику каждого предприятия и группу решаемых задач. Платформа не может выполнять задачи автоматизации, она направлена на гарантированную работу конфигурации.

Стандартное прикладное решение может подойти для разных предприятий, работающие в одной области. Конечно, в процессе использования этого решения многие возможности могут быть не использованными, а многих будет недоставать. В этом случае сможет помочь возможность платформы – конфигурируемость. Предусмотрено создание собственной конфигурации. Поэтому у платформы «1С:Предприятие» есть разные режимы работы: «1С:Предприятие» и Конфигуратор (рис. 2).

Режим «1С:Предприятие» – основное и в основном его используют пользователи системы. В этом режиме данные вносятся, обрабатываются, получая новые результаты.

Режим «Конфигуратор» – это режим для разработчиков и

администраторов информационных баз. В этом режиме предоставлены различные инструменты, которые помогают в создании или редактировании конфигураций.

Первое с чем можно столкнуться, войдя в режим Конфигуратор, это с тем, что под заголовком окна можно увидеть главное меню с основным набором пунктов такими как: Файл, Правка, Администрирование и т.д. Эти пункты каждый отвечают за свой раздел. Ниже расположена панель инструментов, где вынесены наиболее используемые действия из главного меню. Среди этих кнопок расположены синтаксис-помощник, вызов окна конфигурации и запуск приложения.

В левой части экрана расположено дерево конфигурации, на котором представлены все доступные объекты конфигурации. Это главный инструмент разработчика. Наиболее распространённые объекты – это Справочники, Документы, разные виды Регистров (рис. 3).

![](_page_16_Picture_3.jpeg)

Рис. 3. Окно конфигурации

В конфигурации происходит всё управление информационной базой начиная от того как будет выглядеть форма запроса данных на экране до того, как будет выглядеть форма договора в печатном виде.

Все объекты конфигурации являются маленькими деталями одного

большого механизма (конфигурации). Все они не похожи друг на друга. И для строительства механизма можно использовать столько объектов, сколько нам понадобится. В свою очередь каждый объект имеет свой набор свойств (детали) и свойства одного объекта отличаются от свойств другого объекта. Одни объекты конфигурации могут связывать между собой другие объекты. Компания создала конфигурацию из простых объектов, которые могут входить в состав сложных объектов или использоваться самостоятельно. Такая структура упрощает работу в конфигураторе, разобравшись в работе простого механизма можно понять работу сложного.

Самая главная черта объектов конфигурации – это прикладная направленность. Все объекты созданы по подобию объектов, с которыми сталкиваются люди на реальном производстве. Яркое доказательство этим словам, что в каждом предприятии имеются документы, фиксирующие покупку/продажу товаров и справочники продукции или сотрудников. Те же объекты находятся и в конфигурации.

Внешний вид интерфейса прикладного решения, то что видит пользователь, представлена в двух вариантах в зависимости от того какой вид приложения выбрал разработчик: управляемое или обычное. По умолчанию в системе стоит управляемое приложение, но в настройках это легко исправить. Интерфейс в режиме «1С:Предприятие» состоит из двух частей: заголовок окна, в котором помимо названия нашей базы можно увидеть область системных команд, и пустое пространство – это рабочая область приложения. С помощью области системных команд можно вызвать главное меню приложения, окно информации, печать и т.д. (рис. 4).

Конфигурация (1С:Предприятие, учебная версия)

8  $\star$  $\mathbb{D}$  $\mathsf{Q}$ 

 $|\vec{\psi}|$ 

Рис. 4. Внешний вид управляемого приложения

С каждой новой версией платформы «1С:Предприятие» изменялся и встроенный язык. На сегодняшний день перенос кода из платформы 1С:7х в платформу 1С:8х приведет к ошибке из-за их несовместимости. Их отличие заключается в работе с прикладными объектами. И самым главным отличием между версиями платформ 1С:7.7 и 1С:8 стало улучшения языка запросов.

Язык запросов «1С:Предприятие» – это механизм запросов с помощью которого можно получить выборки нужных сведений из всей базы данных. Эти сведения могут быть полезны для решения прикладных задач, составления отчетов и т.д. Сведения из запросов доступны только для прочтения, изменять и записывать обратно сведения не получится, поэтому необходимо будет воспользоваться встроенным языком. В основе языка запросов лежит стандартный SQL, но имеет ряд расширений, направленных на финансово-экономические задачи, на чем и базируется платформа, тем самым облегчая создание бизнес-приложений. Так же, как и встроенный язык, язык запросов может поддерживать русское и английское написание ключевых слов. Стиль написания языка запросов отличается от стиля написания встроенного языка. Он начинается с прямой линии, и весь запрос будет написан черным цветом (рис. 5).

![](_page_19_Picture_89.jpeg)

## Рис. 5. Код программы

Можно самому писать запрос в модуле объекта, это поможет при понимании работы с ними, но «1С» автоматизированная платформа и можно воспользоваться конструктором запросов. Для облегчения работы программистов существует консоль запросов, которая позволяет писать запрос и параллельно смотреть результат, не прибегая к запуску предприятия. Разумеется, после полного завершения написания запроса код придется перенести непосредственно в модуль объекта [14].

«1С» фирма предлагает своим пользователям протестировать свой продукт бесплатно, версия для обучения программированию. С этой системой программ можно познакомиться изнутри, научиться приемам конфигурирования, таким как созданию и изменению структуры метаданных, написанию программных модулей, разработке диалогов и интерфейсов, созданию мобильных приложений, администрированию прикладных решений на платформе «1С:Предприятие 8» [15]. Все возможности реальной платформы отражены в учебной версии за исключением некоторых ограничений, главное из которых – готовая информационная база не может использоваться для ведения реального учета на предприятии. Системные требования платформы к операционной системе: Microsoft Windows 10/8/7/ Server 2012 (x64)/Server 2008 R2 (x64)/Server 2008/Server 2003/Vista/XP.

## **Выводы по Главе 1**

В данной главе были рассмотрены теоретические аспекты при обучении программированию на языке «1С» в средней школе.

Подробно изучены язык программирования и язык запросов «1С» и выявлены отличительные черты языка программирования от других подобных языков. Ознакомились с логикой платформы, её интерфейсом и с лексическими, синтаксическими и семантическими особенностями написания кода.

Проанализированы продукты «1С» фирмы, полезные для детей от дошкольников до выпускников школ. Такие как курсы по разным направлениям программирования, олимпиады, и в частности комплексная система автоматизации «1С:Образование».

# **ГЛАВА 2. РАЗРАБОТКА ОБУЧАЮЩЕГО КУРСА «ПРОГРАММИРОВАНИЕ НА ПЛАТФОРМЕ 1С:ПРЕДПРИЯТИЕ»**

#### **2.1. Анализ нормативных документов**

Федеральные государственные образовательные стандарты (ФГОС) это совокупность требований, которые необходимы для выполнения образовательных программ на всех уровнях обучения в государственных учреждениях.

Федеральные государственные образовательные стандарты предоставляют [6]:

1) Единство предоставляемого образования на всей территории Российской Федерации.

2) Непрерывный процесс обучение от школы до университета.

В Федеральном государственном образовательном стандарте основного общего образования прописаны главные цели и задачи, которые учитель должен добиться на своих уроках для воспитания порядочных граждан Российской Федерации и будущих профессионалов в своем деле. Ведь учитель не только передает свои знания по определенному предмету, он так же воспитывает и развивает другие качества учащегося через свой урок. Воспитание достойного человека, несомненно, одна из главных целей школы. Очевидно, основы воспитания закладывают в семье, но дальнейшее развитие ложится на плечи учителей. В связи с этим так необходимо правильно заложить этот фундамент в семье, чтобы в дальнейшем учителя смогли возводить крепкие стены. Всесторонне развитый человек составит хорошую конкуренцию в жизни. И в этом поможет внеурочная деятельность, в которой ребенок сможет раскрыть свой потенциал, почерпнуть что-то новое для себя.

Рассмотрим понятие внеурочная деятельность. Внеурочная деятельность – это комплекс всех видов деятельностей в после урочный период, направленных на воспитание и социализацию, развитие интересов ребенка и является неотъемлемой частью образовательного процесса в

школе. Внеурочная деятельность в соответствии ФГОС ООО включена в основную образовательную программу основного общего образования. Так же, как и урочная деятельность, внеурочная деятельность реализуется в соответствии с санитарно-эпидемиологическими требованиями [9]. Она реализуется по пяти направлениям развития личности [6]:

- − духовно-нравственное;
- − физкультурно-спортивное и оздоровительное;
- − социальное;
- − общеинтеллектуальное;

− общекультурное.

Целью внеурочной деятельности является осуществление продуктивного развития и воспитания здоровой творческой личности обучающихся в свободное от обучения время, формирование основ гражданской идентичности (гордость за Родину, уважение к истории и культуре народа, воспитание нравственности, новые социальные роли) и УУД.

Задачами внеурочной деятельности являются [8]:

оптимизировать учебную нагрузку учащихся;

− развитие общения в социуме;

развитие учения сотрудничества с учителем и другими участниками образовательного процесса;

открытие новых потенциалов и склонностей у учащихся к различным видам деятельности;

развитие благоприятного отношения к базовым ценностям общества (семья, Отечество, человек, дружба, добро, честь, любовь).

Внеурочная деятельность реализуется через ряд организационных моделей:

**1. Модель дополнительного образования** формируется участниками образовательного процесса. Представляет собой объединения

профессиональной направленности, факультативы, учебные курсы по выбору, школьные научные общества.

**2. Модель «школы полного дня»** реализуется воспитателями групп продленного дня. Представляет собой полную занятость учащегося в течении всего дня. Предусмотрен индивидуальный график пребывания ребенка, питание, здоровьесберегающие технологии, возможность самовыражения, единство всех процессов обучения, интеграция основных и дополнительных образовательных программ.

**3. Оптимизационная модель** реализуется всеми педагогическими работниками, в частности классным руководителем. Представляет собой оптимизацию всех внутренних ресурсов образовательного учреждения. Через классного руководителя происходят взаимодействие с педагогическими работниками, организация образовательного процесса в классе, организация творческой и социально-значимой деятельности обучающихся, организация воспитывающей деятельности коллектива класса.

**4. Инновационно-образовательная модель** базируется на деятельности инновационной площадки федерального, регионального, муниципального или институционального уровнях. Данная модель направлена на разработку, апробацию и внедрение новых образовательных программ. Планируется тесное сотрудничество с научными организациями, учреждениями дополнительного профессионального педагогического образования, учреждениями высшего профессионального образования, муниципальными методическими службами.

Так же во внеурочной деятельности подразумевается оценка результатов учащихся, как и на обычных уроках. Воспитательные результаты разделяются на три уровня:

**1. Первый уровень результатов** (ученик – учитель) ученики приобретают знания об общественных нормах, устройстве общества, о социально одобряемых и неодобряемых формах поведения в обществе, т.е. о первичном понимании социальной реальности и повседневной жизни. Всю

эту информацию ученики узнают из разговоров с учителями именно во внеурочное время, при неформальных разговорах.

**2. Второй уровень результатов** (ученик – ученик) ученики приобретают знания о положительном отношении к базовым ценностям общества (семья, Отечество, человек, дружба, добро, честь, любовь) и отношение к социальным реалиям в целом. Всю эту информацию ученики узнают из контактов друг с другом в школьной обстановке. Это не маловажно, так как школа является закрытой, защищенной, социальной средой.

**3. Третий уровень результатов** (ученик – общество) ученики приобретают знания о реальном опыте становления гражданином, свободным человеком, социальным деятелем. Всю эту информацию ученики узнают из открытой, социальной среды за пределами школы. Именно из этого опыта приобретается мужество и готовность к поступкам, без существования которых не могло бы существование гражданского общества

При приобретении трех уровней результатов внеурочной деятельности возрастают шансы возникновения эффектов воспитания и социализации детей.

## **Предметная область «Математика и информатика»**

В Федеральном государственном образовательном стандарте основного общего образования изучение предметной области «Математика и информатика», должно обеспечить изучения темы «Программирование» следующим образом.

## **Метапредметные результаты:**

умение самостоятельно определять цели своего обучения, ставить и формулировать для себя новые задачи в учёбе;

умение организовывать учебное сотрудничество и совместную деятельность с учителем и сверстниками, работать индивидуально;

умение оценивать правильность выполнения учебной задачи.

## **Предметные результаты:**

формирование информационной и алгоритмической культуры;

− формирование представления о компьютере как универсальном устройстве обработки информации;

развитие алгоритмического мышления, необходимого для профессиональной деятельности в современном обществе;

− формирование умений формализации и структурирования информации;

знакомство с одним из языков программирования;

− формирование навыков и умений безопасного и целесообразного поведения при работе с компьютерными программами.

Проанализировав результаты изучения предметной области «Математика и информатика», мы пришли к выводу, что у учащихся формируется представление о корректной работе на компьютере и алгоритмической культуре [6].

## **2.2. Курс «Программирование на платформе 1С:Предприятие»**

На сегодняшний день информатика твердо закрепилась в нашей повседневной жизни. Она проявляется во всех сферах, начиная от продавца и заканчивая программистом. Уроки программирования в школе дают хорошую базу для понимания вещей с технической точки зрения. Получая навыки работы с разными видами программ, можно открыть детям еще одно направление для самообразования. Выходя в реальную жизнь у детей уже будут навыки работы на платформе «1С:Предприятие». Она помогает многим профессиям облегчать свою работу, например, бухгалтерам, продавцам, секретарям и т.д. Их работу дети видят каждый день, им будет интересно посмотреть инструмент, с которым они работают, изнутри. Можно сказать что, курс «Программирование на платформе 1С:Предприятие» актуален.

Данный курс входит в рамки организации внеурочной деятельности в средней школе. Программа учитывает возрастные особенности учащихся среднего школьного возраста и должна осуществляться в учебном компьютерном классе. Занятия рассчитаны на группу 10 - 12 человек, уроки по 40 минут 1 раз в неделю.

Курс предусмотрен на 1 полугодие. Объем курса: 17 уроков.

**Цель курса:** познакомить учащихся с основами программирования на языке «1С» и сформировать у них навыки работы на платформе 1С:Предприятие.

## **Задачи курса:**

*Образовательные:*

повторить основных базовых алгоритмических конструкций;

− научить применять полученные знания при решении задач;

познакомить с языком программирования «1С»;

получить практические навыки при работе с языком программирования «1С»;

научить способам разработки, тестирования и отладки простых программ.

*Воспитательные:*

воспитывать интерес к занятиям информатикой;

− воспитывать культуру общения между учащимися;

воспитывать культуру безопасного труда при работе за компьютером.

*Развивающие:*

− развивать познавательный интерес школьников;

развивать умение работать с компьютерными программами и дополнительными источниками информации;

− формировать информационную и алгоритмическую культуры;

− развивать самостоятельность и ответственность.

## **Требования к результатам освоения курса:**

Выше перечисленные задачи освоения курса гарантируют выполнение дальнейших требований к уровню подготовки учащихся, которые закончат данный курс:

## **Личностные результаты:**

− формирование ответственного отношения к учению, готовности и способности, обучающихся к саморазвитию и самообразованию на основе мотивации к обучению и познанию, осознанному выбору и построению дальнейшей индивидуальной траектории образования на базе ориентировки в мире профессий и профессиональных предпочтений, с учетом устойчивых познавательных интересов, а также на основе формирования уважительного отношения к труду, развития опыта участия в социально значимом труде;

− формирование коммуникативной компетентности в общении и сотрудничестве со сверстниками, детьми старшего и младшего возраста, взрослыми в процессе образовательной, общественно полезной, учебноисследовательской, творческой и других видов деятельности;

− формирование целостного мировоззрения, соответствующего современному уровню развития науки и общественной практики, учитывающего социальное, культурное, языковое, духовное многообразие современного мира;

развитие морального сознания и компетентности в решении моральных проблем на основе личностного выбора, формирование нравственных чувств и нравственного поведения, осознанного и ответственного отношения к собственным поступкам;

освоение социальных норм, правил поведения, ролей и форм социальной жизни в группах и сообществах, включая взрослые и социальные сообщества; участие в школьном самоуправлении и общественной жизни в пределах возрастных компетенций с учетом региональных, этнокультурных, социальных и экономических особенностей.

## **Метапредметные результаты:**

умение самостоятельно определять цели своего обучения, ставить и формулировать для себя новые задачи в учебе и познавательной деятельности, развивать мотивы и интересы своей познавательной деятельности;

умение самостоятельно планировать пути достижения целей, в том числе альтернативные, осознанно выбирать наиболее эффективные способы решения учебных и познавательных задач;

умение организовывать учебное сотрудничество и совместную деятельность с учителем и сверстниками, работать индивидуально;

умение соотносить свои действия с планируемыми результатами, осуществлять контроль своей деятельности в процессе достижения результата, корректировать свои действия в соответствии с изменяющейся ситуацией;

умение оценивать правильность выполнения учебной задачи, собственные возможности ее решения;

умение определять понятия, устанавливать аналогии, классифицировать, строить логическое рассуждение и делать выводы;

владение основами самоконтроля, самооценки, принятия решений и осуществления осознанного выбора в учебной и познавательной деятельности;

− формирование и развитие компетентности в области использования информационно-коммуникационных технологий (ИКТкомпетенции).

## **Предметные результаты:**

*Обучающийся научится:*

− формально выполнять алгоритмы, описанные с использованием конструкций ветвления (условные операторы) и повторения (циклы);

использовать термины «конфигуратор», «обычное приложение»,

«управляемое приложение», «метод»; понимание различий между употреблением этих терминов в обыденной речи и в информатике;

− объяснять разницу между понятиями «обычное приложение» и «управляемое приложение»;

использовать логические и арифметические операции и выражения с ними;

использовать методы «сообщить», «прервать», «продолжить», «добавить», «возврат»;

использовать методы «записывать», «очистить», «новый»;

− использовать методы «показать», «вывести», «присоединить»;

− логически группировать код в процедуры и функции;

− создавать и выполнять программы для решения несложных задач на платформе 1С:Предприятие;

− выводить разные виды документов на печать;

− создавать рабочий стол информационной базы;

при работе с компьютерными программами пользоваться безопасно и целесообразно.

*Обучающийся получит возможность:*

− создавать списки, документы, регистры сведений, формы, макеты и т.д. в обычном приложении на платформе 1С:Предприятие;

структурировать информацию, а также выбирать способ представления данных в соответствии с поставленной задачей;

работать в обычном и управляемом приложениях на платформе 1С:Предприятие;

− организовывать личное пространство;

− пользоваться автоматизированной работой платформы 1С:Предприятие;

− создавать самостоятельные информационные базы на платформе 1С:Предприятие.

Способы проверки знаний и умений учащихся:

- − лабораторные работы;
- − итоговая контрольная работа.

В таблице 2 представлено учебно-тематическое планирование курса:

## Таблица 2

![](_page_30_Picture_237.jpeg)

# Тематическое планирование курса

![](_page_31_Picture_153.jpeg)

## **Поурочное планирование курса**

**Урок 1.** Знакомство с 1С. Типы данных.

**Тип урока:** урок усвоения новых знаний.

**Цель урока:** познакомить учащихся с историей компании «1С», рассказать об интерфейсе платформы «1С:Предприятие» и повторить типы данных используя платформу «1С:Предприятие».

## **Задачи:**

*Образовательная:* систематизировать знания по типам данных.

*Развивающая:* развитие умения обобщать, анализировать, сопоставлять и применять полученные знания на практике.

*Воспитательная:* воспитание информационной культуры учащихся;

воспитание воли и настойчивости для достижения конечных результатов.

**Основные понятия:** конфигуратор, дерево конфигурации, конфигурация.

**Методическая рекомендация:** учитель с помощью технической поддержки рассказывает детям об истории фирмы «1С», про интерфейс программы. После предлагает детям пересесть за компьютеры и с помощью внешней обработки «Типы данных» повторяет и разбирает с детьми особенности типов данных на платформе «1С:Предприятие».

## **Вопросы для контроля:**

- 1. В каком году образовалась фирма «1С»?
- 2. Кто основатель фирмы «1С»?
- 3. Как записать строку в код «1С:Предприятии», в которой

содержится слово в кавычках?

4. В какой последовательности записывается дата в код «1С:Предприятии»?

**Урок 2.** Профориентация. Создание информационных баз.

**Тип урока:** урок усвоения новых знаний.

**Цель урока:** создать условия для практического применения знаний и умений на платформе «1C:Предприятие».

## **Задачи:**

*Образовательная:* научить создавать информационные базы на платформе «1C:Предприятие».

*Развивающая:* развивать познавательный интерес школьников; развивать самостоятельность и ответственность.

*Воспитательная:* воспитывать интерес к занятиям информатикой;

**Основные понятия:** обычное приложение, управляемое приложение.

**Методическая рекомендация:** учитель с помощью технической поддержки рассказывает детям о внутренней системе университета, проводит профориентацию. После предлагает детям пересесть за компьютеры и создать свои собственные информационные базы в обычном и управляемом приложениях.

#### **Вопросы для контроля:**

- 1. Кто самый главный в университете?
- 2. Какие возможности есть у студента?
- 3. Где можно поменять вид приложения?
- 4. Где можно поменять вид формы?

**Урок 3.** Логические операции. Арифметические операции. Метод «сообщить».

**Тип урока:** комбинированный урок.

**Цель урока:** повторить логические и арифметические операции,

создать условия для формирования представления о создании формы и вывода сообщений.

## **Задачи:**

*Образовательная:* систематизировать знания по логическим и арифметическим операциям; научить создавать форму и выводить сообщение.

*Развивающая:* развитие логического мышления, умение анализировать, сопоставлять и применять полученные знания на практике.

*Воспитательная:* продолжение формирования коммуникативной культуры, информационной культуры, внимательности, аккуратности, дисциплинированности.

**Основные понятия:** форма, метод «сообщить», имя, синоним.

**Методическая рекомендация:** учитель рассказывает детям о логических и арифметических операциях, про особенности метода «сообщить». Объясняет различие между именем и синонимом в языке программирования «1С». После предлагает детям пересесть за компьютеры и выполнить лабораторную работу по теме урока на платформе «1С:Предприятие».

## **Вопросы для контроля:**

1. Чем отличается Имя от Синонима?

2. На какую команду в Pascal похож метод «Сообщить»?

3. Разница создания кнопки в обычном и управляемом приложениях?

**Урок 4.** Типы переменных. Оператор присваивания.

**Тип урока:** комбинированный урок.

**Цель урока:** повторить типы переменных, создать условия для формирования представления о работе с переменными на платформе «1С:Предприятие».

## **Задачи:**

*Образовательная:* систематизировать знания по типам переменных; научить работать с переменными на языке программирования «1С».

*Развивающая:* развитие логического мышления, умение анализировать, сопоставлять и применять полученные знания на практике.

*Воспитательная:* вырабатывать познавательный интерес к теме курса; развивать коммуникативные качества, такие как, умение слушать, поддерживать разговор.

## **Основные понятия:** перем.

**Методическая рекомендация:** учитель рассказывает детям о типах переменных. После предлагает детям пересесть за компьютеры и выполнить лабораторную работу по типам переменных на языке программирования «1С».

## **Вопросы для контроля:**

- 1. Где заводится переменная?
- 2. Где переменной задают первоначальное значение?

3. Может переменная с одним именем быть глобальной и локальной?

## **Урок 5.** Калькулятор.

**Тип урока:** урок комплексного применения знаний и умений (урок закрепления).

**Цель урока:** создать условия для практического применения пройденного материала при выполнении самостоятельного задания.

## **Задачи:**

*Образовательная:* научить создавать калькулятор на платформе «1С:Предприятие».

*Развивающая:* развить творческие способности.

*Воспитательная:* воспитывать у учащихся самостоятельность, активность, интерес к предмету.

**Основные понятия:** группировка, вложенные группы.

**Методическая рекомендация:** учитель предлагает детям пересесть за компьютеры и выполнить лабораторную работу по созданию калькулятора на языке программирования «1С».

## **Вопросы для контроля:**

1. Чем отличается внешняя обработка от внутренней?

**Урок 6.** Методы «прервать», «продолжить». Циклы (Пока, Для, Для каждого).

**Тип урока:** комбинированный урок.

**Цель урока:** создать условия для формирования представления о циклических алгоритмах.

## **Задачи:**

*Образовательная:* дать первоначальное представление о циклических алгоритмах на языке программирования «1С»; научить формировать циклические алгоритмы и формально исполнять их.

*Развивающая:* развитие логического мышления, умение анализировать, сопоставлять и применять полученные знания на практике.

*Воспитательная:* воспитывать у учащихся самостоятельность, активность, интерес к курсу.

**Основные понятия:** методы «прервать», «продолжить», «добавить», циклы «пока», «для», «для каждого».

**Методическая рекомендация:** учитель рассказывает детям о синтаксисе циклов на языке программирования «1С», про разницу методов «прервать», «продолжить», «добавить». После предлагает детям пересесть за компьютеры и выполнить лабораторную работу по циклам.

## **Вопросы для контроля:**

- 1. В чем отличие циклов «Для» и «Пока»?
- 2. В чем отличие циклов «Для» и «Для каждого»?
- 3. С помощью какого метода мы можем записать данные в массив?

**Урок 7.** Процедуры и функции. Метод «возврат». Рандом.

**Тип урока:** комбинированный урок.

**Цель урока:** создать условия для формирования представления о процедурах и функция на платформе «1С:Предприятие».

## **Задачи:**

*Образовательная:* дать первоначальное представление о процедурах и функциях на языке программирования «1С»; научить случайным образом генерировать массив.

*Развивающая:* развитие логического мышления, умение анализировать, сопоставлять и применять полученные знания на практике.

*Воспитательная:* воспитывать у учащихся самостоятельность, активность, интерес к курсу.

**Основные понятия:** метод «возврат», рандом, процедуры, функции.

**Методическая рекомендация:** учитель рассказывает детям о синтаксисе процедур и функций и рандом на языке программирования «1С». Объясняем метод «возврат». После предлагает детям пересесть за компьютеры и выполнить лабораторную работу по теме урока.

## **Вопросы для контроля:**

- 1. В чем отличие процедуры от функции?
- 2. Что обязательно пишется в конце функции?

**Урок 8.** Справочники.

**Тип урока:** комбинированный урок.

**Цель урока:** создать условия для формирования представления об одном из объектов конфигурации – справочник.

## **Задачи:**

*Образовательная:* дать первоначальное представление об объекте конфигурации – справочник; научить создавать справочники на платформе «1С:Предприятие».

*Развивающая:* развивать у обучающихся интерес к предмету, умения и

навыки при работе на платформе «1С:Предприятие».

*Воспитательная:* воспитывать у учащихся самостоятельность, активность, интерес к курсу.

## **Основные понятия:** справочник.

**Методическая рекомендация:** учитель рассказывает детям всё о новом объекте конфигурации – справочник. После предлагает детям побыть в роли ректора университета и пересев за компьютеры создать несколько справочников на платформе «1С:Предприятие».

## **Вопросы для контроля:**

1. Дайте определение объекту конфигурации «Справочник» в 1С: Предприятии.

2. Укажите назначение справочников в 1С: Предприятии.

## **Урок 9.** Документы.

**Тип урока:** комбинированный урок.

**Цель урока:** создать условия для формирования представления об одном из объектов конфигурации – документ.

## **Задачи:**

*Образовательная:* дать первоначальное представление об объекте конфигурации – документ; научить создавать документы на платформе «1С:Предприятие».

*Развивающая:* развивать у обучающихся интерес к предмету, умения и навыки при работе на платформе «1С:Предприятие».

*Воспитательная:* воспитывать у учащихся самостоятельность, активность, интерес к курсу.

**Основные понятия:** документ, реквизит, проведение документа.

**Методическая рекомендация:** учитель рассказывает детям всё о новом объекте конфигурации – документ. Поясняет разницу между проведенным документом и не проведенным. После предлагает детям пересесть за компьютеры создать документ «Зачисление на учебу» на платформе «1С:Предприятие».

## **Вопросы для контроля:**

1. Дайте определение объекту конфигурации «Документ» в 1С: Предприятии.

2. Укажите основные отличия документов от справочников.

**Урок 10.** Перемещение. Регистр сведений.

**Тип урока:** комбинированный урок.

**Цель урока:** создать условия для формирования представления об одном из объектов конфигурации – регистр сведений; научить совершать перемещения в языке программирования «1С».

## **Задачи:**

*Образовательная:* дать первоначальное представление об объекте конфигурации – регистр сведений; создать условия для отработки и навыков и умений работы на платформе «1С:Предприятие».

*Развивающая:* создать условия для развития внимания, памяти при работе на платформе «1С:Предприятие».

*Воспитательная:* воспитывать ответственное отношение к работе и уважение не только к учителям, но и к сверстникам.

**Основные понятия:** регистр сведений, перемещение.

**Методическая рекомендация:** учитель рассказывает детям всё о новом объекте конфигурации – регистр сведений и возможностях перемещения записей между документами. После предлагает детям пересесть за компьютеры и создать регистр сведений для документа «Зачисление на учебу» и создать еще документы и сделать перемещение на платформе «1С:Предприятие».

## **Вопросы для контроля:**

1. Укажите назначение перемещений в 1С: Предприятии.

2. Дайте определение объекту конфигурации «Регистр сведений» в 1С: Предприятии.

3. Укажите назначение регистров сведений в 1С: Предприятии.

**Урок 11.** Запросы.

**Тип урока:** комбинированный урок.

**Цель урока:** создать условия для формирования представления о способе доступа к данным, через запросы.

## **Задачи:**

*Образовательная:* дать первоначальное представление о запросах на языке программирования «1С».

*Развивающая:* совершенствовать умственные свойства и возможности учащихся.

*Воспитательная:* способствовать трудовому обучению школьников.

## **Основные понятия:** запросы.

**Методическая рекомендация:** учитель рассказывает детям как происходит доступ к данным благодаря запросам. После предлагает детям пересесть за компьютеры создать запросы на платформе «1С:Предприятие».

## **Вопросы для контроля:**

- 1. Для чего нужны запросы.
- 2. Можно ли самому написать код запроса?

**Урок 12.** Печатная форма.

**Тип урока:** комбинированный урок.

**Цель урока:** создать условия для формирования представления о выводе документов на печать.

## **Задачи:**

*Образовательная:* дать первоначальное представление о возможности печати на языке программирования «1С».

*Развивающая:* совершенствовать умственные свойства и возможности учащихся.

*Воспитательная:* воспитывать упорность, трудолюбие, аккуратность,

терпение при выполнении заданий.

**Основные понятия:** макет, параметр, шаблон.

**Методическая рекомендация:** учитель рассказывает детям о выводе документов на печать. После предлагает детям пересесть за компьютеры и подготовить документ к печати на платформе «1С:Предприятие».

## **Вопросы для контроля:**

- 1. Дайте определение объекту конфигурации «Макет».
- 2. В чем различие между параметром и шаблоном?

**Урок 13.** Табличная часть.

**Тип урока:** комбинированный урок.

**Цель урока:** создать условия для формирования представления о табличной части в документе.

## **Задачи:**

*Образовательная:* дать первоначальное представление о другой формы записи данных в документ как табличная часть.

*Развивающая:* развивать у обучающихся интерес к предмету, умения и навыки при работе на платформе «1С:Предприятие».

*Воспитательная:* воспитывать у учащихся ответственное отношение к работе, самостоятельность, дисциплинированность.

**Основные понятия:** командная панель, табличное поле.

**Методическая рекомендация:** учитель рассказывает детям о новой форме заполнения документа, с помощью таблицы на языке программирования «1С». После предлагает детям пересесть за компьютеры и создать новый документ с табличной частью.

## **Вопросы для контроля:**

1. Чем отличается обычный документ от документа с табличной частью?

**Урок 14.** Печать табличной части.

**Тип урока:** комбинированный урок.

**Цель урока:** создать условия для формирования представления о печати документа с табличной частью.

**Задачи:**

*Образовательная:* дать первоначальное представление о создании макета для печати документа с табличной частью на языке программирования «1С».

*Развивающая:* развивать у обучающихся интерес к предмету, умения и навыки при работе на платформе «1С:Предприятие».

*Воспитательная:* воспитывать у учащихся самостоятельность, дисциплинированность.

**Основные понятия:** горизонтальная область.

**Методическая рекомендация:** учитель рассказывает детям о формах макета для печати табличной части документа и о горизонтальных областях на макете.

## **Вопросы для контроля:**

1. Укажите назначение макетов печати в 1С: Предприятии.

2. Укажите назначение горизонтальных областей в 1С: Предприятии.

3. Опишите примерный алгоритм создания макета печати в системе.

**Урок 15.** Вертикальные области и горизонтальный разделитель.

**Тип урока:** комбинированный урок.

**Цель урока:** создать условия для формирования представления о вертикальных областях в макете печати и о горизонтальных разделителях.

## **Задачи:**

*Образовательная:* дать первоначальное представление о функции горизонтальных разделителей и вертикальных областях в макете печати на языке программирования «1С».

*Развивающая:* совершенствовать умственные свойства и возможности учащихся.

*Воспитательная:* формировать ответственное отношение к учебе, дисциплинированность.

**Основные понятия:** вертикальная область, горизонтальный разделитель.

**Методическая рекомендация:** учитель рассказывает детям об еще одной области на макете печати и ее функционале, возможности горизонтального разделителя при печати на платформе «1С:Предприятие».

#### **Вопросы для контроля:**

1. Укажите назначение горизонтальных разделителей в 1С: Предприятии.

2. Укажите назначение вертикальных областей в 1С: Предприятии.

**Урок 16.** Создание рабочего стола. Проверка готовой базы. Тест.

**Тип урока:** комбинированный урок.

**Цель урока:** создать условия для формирования представления о рабочем столе «1С:Предприятие»; проверить готовые информационные базы и знания по языку программирования «1С».

## **Задачи:**

*Образовательная:* дать первоначальное представление о рабочем столе «1С:Предприятие». Провести диагностику полученных знаний с помощью теста.

*Развивающая:* развивать способность к самостоятельному решению поставленной задачи.

*Воспитательная:* воспитывать ответственное отношение к работе и уважение не только к учителям, но и к сверстникам.

**Основные понятия:** справочник.

**Методическая рекомендация:** учитель рассказывает детям о создании

рабочего стола на платформе «1С:Предприятие». После предлагает детям пересесть за компьютеры и создать свой рабочий стол. Затем дети показывают готовую информационную базу и проходят тестирование по курсу.

## **Вопросы для контроля:**

1. Зачем нужен рабочий стол?

## **2.3. Программно-методическая поддержка курса**

В качестве программно-методической поддержки курса «Программирование на платформе 1С:Предприятие» был разработан сайт с помощью WordPress. Учебное пособие располагается по адресу [http://f90002at.beget.tech/.](http://f90002at.beget.tech/)

На рисунке 6 изображена главная страница программно-методической поддержки курса. На главной странице представлена информация о курсе, ссылка на получение платформы и результаты проведенного опроса с помощью Google Форма.

![](_page_43_Picture_76.jpeg)

Рис. 6. Главная страница

В разделе «О проекте» (рис. 7) находится информация о содержании данного сайта и информация об авторах курса.

![](_page_44_Picture_39.jpeg)

Рис. 7. Раздел «О проекте»

В следующем разделе «Для учителя» представлены ссылки на нормативные документы, примерная программа, конспекты уроков, презентации и раздаточные материалы. Примеры конспектов расположены в Приложении (рис. 8).

![](_page_44_Picture_40.jpeg)

Рис. 8. Для учителя

В разделе «Для ученика» расположены лабораторные работы (рис. 9)

по курсу программирования на языке «1С». В конце лабораторных работ учащимся предложен тест по курсу, разработанный на платформе Google Формы, который включает в себя 16 теоретических вопросов по «1С». Тест на платформе Google Формы предназначен для дистанционного обучения, для очного обучения создан идентичный тест с помощью конструктора задач EasyQuizzy (рис. 10).

![](_page_45_Picture_33.jpeg)

Рис. 9. Лабораторные работы

![](_page_46_Picture_38.jpeg)

Рис. 10. Лабораторные работы

С сайта можно перейти на группу ВКонтакте (рис. 11), в которой можно найти пять видео уроков и скачать платформу «1С:Предприятие».

![](_page_46_Picture_39.jpeg)

Рис. 11. Группа ВКонтакте

Так же представлены нарративы (рис. 12), в которых рассказывается о

![](_page_47_Picture_0.jpeg)

фирме «1С», об основателе фирмы «1С» и основных продуктов фирмы.

Рис. 12. Нарративы

На сайте в разделе «Материалы для учителя» и в группе ВКонтакте размещен видео урок (рис. 13), выполненный с помощью онлайн-сервиса PowToon, целью которого является в наглядное представление плана работы в кратком содержании.

![](_page_48_Picture_0.jpeg)

![](_page_48_Picture_1.jpeg)

Рис. 13. Лабораторные работы

Вышеизложенная программно-методическая поддержка позволяет учащимся пройти курс «Программирование на платформе 1С:Предприятие» без учителя.

## **2.4. Апробация результатов исследования в школе**

Педагогическая апробация проводилась в рамках научноисследовательской практики в МБОУ СОШ № 67 г. Челябинска. Курс изучался в 9-х классах. В течении трех занятий («Знакомство с 1С. Типы данных», «Профориентация. Создание информационных баз», «Логические операции. Арифметические операции. Метод «сообщить») учащиеся познакомились с языком программирования «1С», с его синтаксическими особенностями и поработали на платформе «1С:Предприятие». После учащимся было предложено онлайн-обучение в одной из популярных социальных сетей «ВКонтакте». Помимо выполнения заданий им предлагались просмотр нарративов, в которых рассказывалось об истории фирмы «1С», основателе этой фирмы и о продуктах «1С».

Апробация прошла успешно. Несмотря на то, что тема курса оказалась незнакома для учащихся, они быстро включились в работу и интерес к данной теме возрос. Этому способствовала этому правильная мотивация, цели и задачи изучения темы. Таким образом, наша гипотеза подтвердилась.

## **Выводы по Главе 2**

Во второй главе были рассмотрены нормативные документы, описан курс «Программирование на платформе 1С:Предприятие» и программнометодическая поддержка, в виде образовательного портала и группы в социальной сети ВКонтакте.

Из определения внеурочной деятельности из ФГОС ООО можно отметить, что она направлена на воспитание, социализацию и развитие интересов ребенка. Были рассмотрены направления, модели и оценка результатов учащихся во внеурочной деятельности. Отмечены цели и задачи внеурочной деятельности и выделены метапредметные и предметные результаты предмета информатики.

Апробация кура походила в МБОУ СОШ № 67 г. Челябинск в рамках научно-исследовательской практики и в социальной сети ВКонтакте.

По итогу, во второй главе были разработаны и апробированы курс «Программирование на платформе 1С:Предприятие» и программнометодическая поддержка.

## **ЗАКЛЮЧЕНИЕ**

Подводя итоги проделанной работы можно сделать вывод о том, что цель исследования была достигнута, а именно изучили особенности методики обучения программирования и разработали курс для учащихся 9-х классов в рамках внеурочной деятельности «Программирование на языке 1С».

В ходе написания научной работы были решены следующие задачи:

− изучена учебная литература, посвященная программированию на языке «1С»;

− проанализирован стандарт для основной школы по предмету «Информатика и ИКТ»;

− выявлены методические особенности изучения программирования в 9-х классах;

− ознакомлены с платформой «1C:Предприятие»;

− разработан курс по программированию в среде «1C:Предприятие» для средней школы;

− разработана программно-методическая поддержка курса в виде электронного пособия, сайта, содержащего лабораторные работы, методические указания учителю и конспекты уроков и группы в социальной среде ВКонтакте.

В подтверждении гипотезы можно сказать, что курс, направленный на изучение языка программирования «1С» среди учащихся 9-х классов, в рамках внеурочной деятельности, позволяет повысить интерес к информатике, программированию и способствует развитию навыков работы с новым продуктом.

Таким образом, все поставленные задачи были выполнены, что говорит о правильности поставленной гипотезы.

# **БИБЛИОГРАФИЧЕСКИЙ СПИСОК**

1. Босова, Л.Л. Информатика : учебник для 8 класса / Л.Л. Босова, А.Ю. Босова; – 6-е изд. – Москва : БИНОМ. Лаборатория знаний, 2016. – 176 с.

2. Информационно-технологическое сопровождение пользователей «1C:Предприятия» [Электронный ресурс]. – Режим доступа: [https://its.1c.ru/,](https://its.1c.ru/) свободный. – Загл. с экрана. – (Дата обращения: 15.05.2019).

3. Лапчик, М.П. Методика преподавания информатики : учеб. пособие для студ. пед. вузов / М.П. Лапчик, И.Г. Семакин, Е.К. Хеннер; под общей ред. М.П. Лапчика; – Москва : Издательский центр «Академия», 2001.  $-624$  c.

4. Орлов, С.А. Теория и практика программирования : учебник для вузов. стандарт 3-го поколения./ С.А. Орлова; – Санкт-Петербург : Питер,  $2013 - 688$  c.

5. Официальный сайт «1С» фирмы [Электронный ресурс]. – Режим доступа: [http://1c.ru/,](http://1c.ru/) свободный. – Загл. с экрана. – (Дата обращения: 15.05.2019).

6. Федеральный государственный образовательный стандарт основного общего образования [Электронный ресурс] : приказ Минобрнауки России от 17.12.2010 №1897 – ФЗ (ред. от 31.12.2015) – Режим доступа: <http://legalacts.ru/doc/prikaz-minobrnauki-rf-ot-17122010-n-1897/>, свободный. – Загл. с экрана. – (Дата обращения: 15.05.2019).

7. Радченко, М.Г. «1С:Предприятие 8.3.» Практическое пособие разработчика. Примеры и типовые примеры : учеб. пособие / М.Г. Радченко, Е.Ю. Хрусталева; – Москва : Изд-во ООО «1С-Паблишинг», 2013. – 965 с.

8. Концепции развития дополнительного образования детей [Электронный ресурс] : распоряжение Правительства РФ от 04.09.2014 N 1726-р – Режим Режим доступа:

<http://static.government.ru/media/files/ipA1NW42XOA.pdf>, свободный. – Загл. с экрана. – (Дата обращения: 15.05.2019).

9. Санитарно-эпидемиологические требования к условиям и организации обучения в общеобразовательных учреждениях [Электронный ресурс] : СанПиН 2.4.2.2821-10 (с изменениями на 24 ноября 2015 года) – Режим доступа: [http://docs.cntd.ru/document/902256369,](http://docs.cntd.ru/document/902256369) свободный. – Загл. с экрана. – (Дата обращения: 15.05.2019).

10. Семакин, И.Г. Информатика : учебник для 9 класса / И.Г. Семакин, Л.А. Залогова, С.В. Русаков, Л.В. Шестакова; – 3-е изд. – Москва: БИНОМ. Лаборатория знаний, 2015. – 200 с.

11. Угринович, Н.Д. Информатика и ИКТ : учебник для 9 класса / Н.Д. Угринович; – 4-е изд. – Москва : БИНОМ. Лаборатория знаний, 2016. – 152 с.

12. Фаулер, М. Предметно-ориентированные языки программирования : учеб. пособие / М. Фаулер, Р. Парсонс; пер. с англ. И.В. Красиков. – Москва : ООО «И.Д. Вильямс», 2011. – 576 с.

13. Федеральный закон Российской Федерации [Электронный ресурс] : от 29.12.2012 N 273 – ФЗ (ред. от 30.12.2015) – Режим доступа: [http://www.consultant.ru/document/cons\\_doc\\_LAW\\_140174/,](http://www.consultant.ru/document/cons_doc_LAW_140174/) свободный. – Загл. с экрана. – (Дата обращения: 15.05.2019).

14. Хрусталева, Е.Ю. Язык запросов «1C:Предприятия 8» : учеб. пособие / Е.Ю. Хрусталева; под ред. М.Г. Радченко. – Москва : Изд-во ООО «1С-Паблишинг», 2013. – 369 с.

15. «1C:Предприятие 8.3» Версия для обучения программированию [Электронный ресурс]. – Режим доступа: [https://online.1c.ru/catalog/free/18610119/,](https://online.1c.ru/catalog/free/18610119/) свободный. – Загл. с экрана. – (Дата обращения: 15.05.2019).

16. «1C:Предприятие 8» [Электронный ресурс]. – Режим доступа: [http://v8.1c.ru/,](http://v8.1c.ru/) свободный. – Загл. с экрана. – (Дата обращения: 15.05.2019).

## **ПРИЛОЖЕНИЕ**

## **Конспект урока №1**

**Тема:** Знакомство с «1С:Предприятие». Типы данных, 9 класс.

**Учитель:** Рипко А.С.

**Тип урока:** Урок усвоения новых знаний.

**Цели урока:**

## *Образовательные*

*Учащиеся научатся:* 

- работать в среде программирования «1С».
- запускать платформу «1С:Предприятие»;
- − в платформе «1С:Предприятие» открывать внешнюю обработку.

*Учащиеся получат возможность:* 

− применять свои ранее приобретённые знания по программированию в новых условиях.

#### *Развивающие*

− развитие умения обобщать, анализировать, сопоставлять и применять полученные знания на практике.

#### *Воспитательные*

- воспитание информационной культуры учащихся;
- − воспитание воли и настойчивости для достижения конечных результатов.

## **Результаты освоения темы урока в форме действий, подлежащих освоению обучающимися**

## *Базовый уровень*

- знать историю создания компании «1С»;
- − перечислять типы данных в языке программирования «1С».

#### **Этапы урока**

- 1. Организационный этап. 1 мин.
- 2. Постановка цели и задач урока. Мотивация учебной деятельности учащихся.

#### 3 мин.

- 3. Первичное усвоение новых знаний. 20 мин.
- 4. Актуализация знаний. 10 мин.
- 5. Информация о домашнем задании, инструктаж по его выполнению. 2 мин.
- 6. Рефлексия (подведение итогов занятия) 4 мин.

#### **Формы организации учебной деятельности обучающихся:**

- фронтальная (при изучении нового материала);

- индивидуальная (при выполнении практической работы).

## **Перечень средств ИКТ, используемых на уроке:**

- интерактивная доска;

- презентация «1С:Предприятие».

![](_page_55_Picture_249.jpeg)

![](_page_56_Picture_207.jpeg)

# **Конспект урока №3**

**Тема:** Логические и арифметические операции. Создание формы и вывод сообщения, 9 класс.

**Учитель:** Рипко А.С.

**Тип урока:** Комбинированный урок.

**Цели урока:**

## *Образовательные*

*Учащиеся научатся:* 

- − создавать форму в обычном приложении «1С»;
- − выводить сообщение пользователю.

*Учащиеся получат возможность:* 

научиться применять свои ранее приобретённые знания по программированию в новых условиях.

## *Развивающие*

− развитие логического мышления, умение анализировать, сопоставлять и применять полученные знания на практике.

## *Воспитательные*

− продолжение формирования коммуникативной культуры, информационной культуры, внимательности, аккуратности, дисциплинированности.

# **Результаты освоения темы урока в форме действий, подлежащих освоению обучающимися**

## *Базовый уровень*

- перечислять логарифмические и арифметические операции;
- − создавать форму и выводить текст.

## **Этапы урока**

- 1. Организационный этап. 1 мин
- 2. Постановка цели и задач урока. Мотивация учебной деятельности учащихся.

## 3 мин

- 3. Актуализация знаний. 12 мин
- 4. Первичное закрепление. 20 мин
- 5. Информация о домашнем задании, инструктаж по его выполнению 2 мин
- 6. Рефлексия (подведение итогов занятия) 2 мин

## **Формы организации учебной деятельности обучающихся:**

- фронтальная (при изучении нового материала);

- индивидуальная (при выполнении практической работы).

## **Перечень средств ИКТ, используемых на уроке:**

- интерактивная доска;

## - презентация «1С:Предприятие».

![](_page_57_Picture_207.jpeg)

![](_page_58_Picture_246.jpeg)

# **Конспект урока №9**

**Тема:** Справочники, 9 класс.

**Учитель:** Рипко А.С.

**Тип урока:** Комбинированный урок.

**Цели урока:**

*Образовательные*

## *Учащиеся научатся:*

- создавать справочники на платформе «1С: Предприятие»;
- − создавать реквизиты;
- вносить информацию в базу в режиме «1С: Предприятие».

*Учащиеся получат возможность:* 

применять полученные знания при выполнении поставленных целей.

## *Развивающие*

− развитие познавательного интереса, навыков работы на компьютере.

## *Воспитательные*

- − повышение мотивации учащихся на уроке;
- − достижение сознательного уровня усвоения материала учащимися.

## **Результаты освоения темы урока в форме действий, подлежащих освоению**

## **обучающимися**

## *Базовый уровень*

− уметь создавать справочники на платформе «1С: Предприятие».

## **Этапы урока**

- 1) Организационный этап. 1 мин.
- 2) Постановка цели и задач урока. Мотивация учебной деятельности учащихся.

## 3 мин.

- 3) Первичное усвоение новых знаний. 7 мин.
- 4) Первичное закрепление. 25 мин.
- 5) Информация о домашнем задании, инструктаж по его выполнению. 2 мин.
- 6) Рефлексия (подведение итогов занятия). 1 мин.

## **Формы организации учебной деятельности обучающихся:**

- фронтальная (при изучении нового материала);
- индивидуальная (при выполнении практической работы).

## **Перечень средств ИКТ, используемых на уроке:**

- маркерная доска.

![](_page_59_Picture_210.jpeg)

![](_page_60_Picture_193.jpeg)

![](_page_61_Picture_62.jpeg)